**Департамент образования Вологодской области автономное учреждение Вологодской области «Центр опережающей профессиональной подготовки Вологодской области» федеральное государственное бюджетное образовательное учреждение высшего образования «Вологодская государственная молочнохозяйственная академия имени Н.В. Верещагина»**

ОДОБРЕНО Ученым советом академии Протокол № 6  $\left\langle \left\langle 21 \right\rangle \right\rangle$ февраля  $2024r$ .

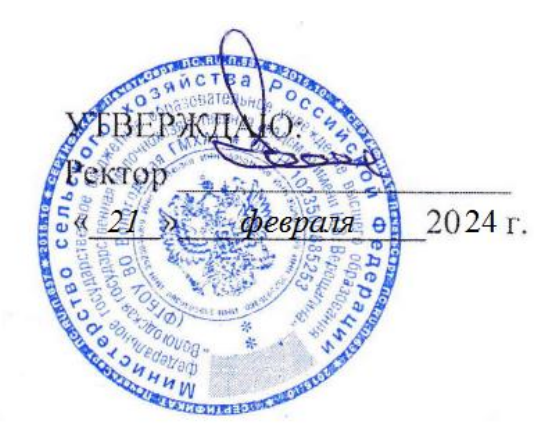

#### **ДОПОЛНИТЕЛЬНАЯ ОБЩЕОБРАЗОВАТЕЛЬНАЯ ОБЩЕОБРАЗВИВАЮЩАЯ ПРОГРАММА**

#### *технической направленности*

АгроВЦифру: мониторинг сельскохозяйственной техники в режиме онлайн Наименование программы

*стартовый уровень*

Возраст обучающихся: *от 13 лет* Автор-составитель:

Михайлов Андрей Сергеевич, доцент

Срок реализации: *1 неделя*

Вологда – Молочное 2024

## 1. ПОЯСНИТЕЛЬНАЯ ЗАПИСКА

### 1.1. Направленность программы: техническая.

### 1.2. Обоснование актуальности программы.

В сельскохозяйственной промышленности крайне важно правильно контролировать работу сельхозтехники и сотрудников, особенно в разгар сезона, когда работы по возделыванию и уборке сельскохозяйственных культур могут вестись круглосуточно. В таком ненормированном рабочем режиме достаточно сложно контролировать рациональное использование техники, вести расчет обработанных площадей и учет затрат на топливо.

Наряду с вышесказанным, руководители сельхозпредприятий часто сталкиваются с такими проблемами, как: несанкционированное использования техники сотрудниками, для извлечения личной выгоды, что соответственно ведет к ее незапланированному износу; сливы топлива; недобросовестное выполнение работ.

Решить эти и другие подобные проблемы помогают системы спутникового (ГЛОНАСС) мониторинга сельхозтехники, навыки работы с которыми на сегодняшний день являются весьма актуальными.

Программа представляет собой профориентационный курс по спутниковому мониторингу сельскохозяйственной техники, который должен сформировать у школьников первоначальные общие представления об инженерной деятельности, необходимые для их осознанного выбора профессии инженер по окончании школы. На теоретическом и практическом уровне обучающиеся знакомятся с осуществлением комплексного мониторинга сельскохозяйственной техники, включая: мониторинг текущего местоположения объекта; мониторинг движения объекта и историю перемещений за период времени; контроль параметра движения и работы транспортных средств – фиксация нарушений, оперативных статусов, расчет пробега, скорости, расхода топлива, мониторинг остановок, простоев и т. д.; составление детальных и быстрых отчетов по работе сельскохозяйственной техники, включая табличные отчеты, графики и диаграммы, а также приобретают необходимые знания, умения и навыки профессии инженера, развивают способности и организаторские умения принятия управленческих решений.

1.3. Категория обучающихся (с указанием возраста).

Дети от 13 лет

1.4. Количество обучающихся в группе.

15 человек

#### 1.5. Цель программы

Цель программы - создание условий для формирования ключевых компетенций старшеклассников, ориентированных на выбор инженерной профессии. Приобретение основных навыков работы с системами мониторинга транспортных средств, в частности с "АвтоГРАФ.WEB 7".

#### 1.6. Задачи программы

Приобретение навыков по осуществлению комплексного мониторинга сельскохозяйственной техники, включая:

•мониторинг текущего местоположения объекта;

•мониторинг движения объекта и историю перемещений за период времени;

•контроль параметра движения и работы транспортных средств – фиксация нарушений, оперативных статусов, расчет пробега, скорости, расхода топлива, мониторинг остановок, простоев и т. д.;

•расчет и анализ расширенных параметров транспортного средства;

•контроль рейсов, выполненных водителями;

•контроль въездов и выездов из геозон, прохождения маршрутов, мониторинг параметров ТС в геозонах;

•составление детальных и быстрых отчетов по работе транспортного средства, включая табличные отчеты, графики и диаграммы.

1.7. Срок реализации: 1 неделя

1.8. Форма обучения очная с использованием дистанционных технологий

1.9. Календарный план-график: март

## 2. СОДЕРЖАНИЕ ПРОГРАММЫ

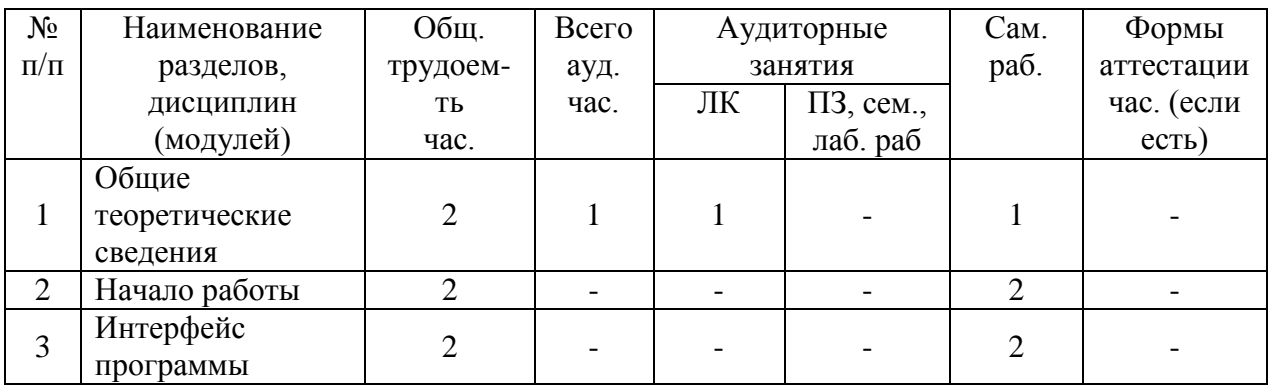

#### 2.1. Учебный план

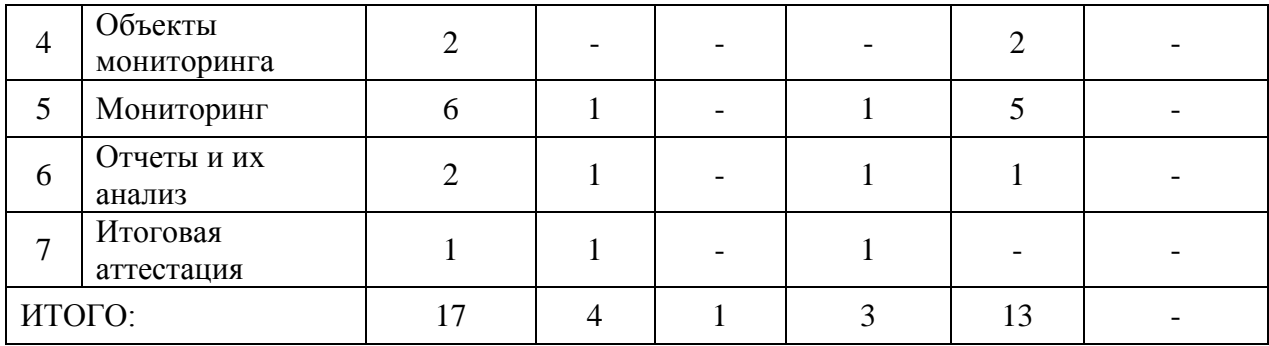

# 2.2. Учебно-тематический план

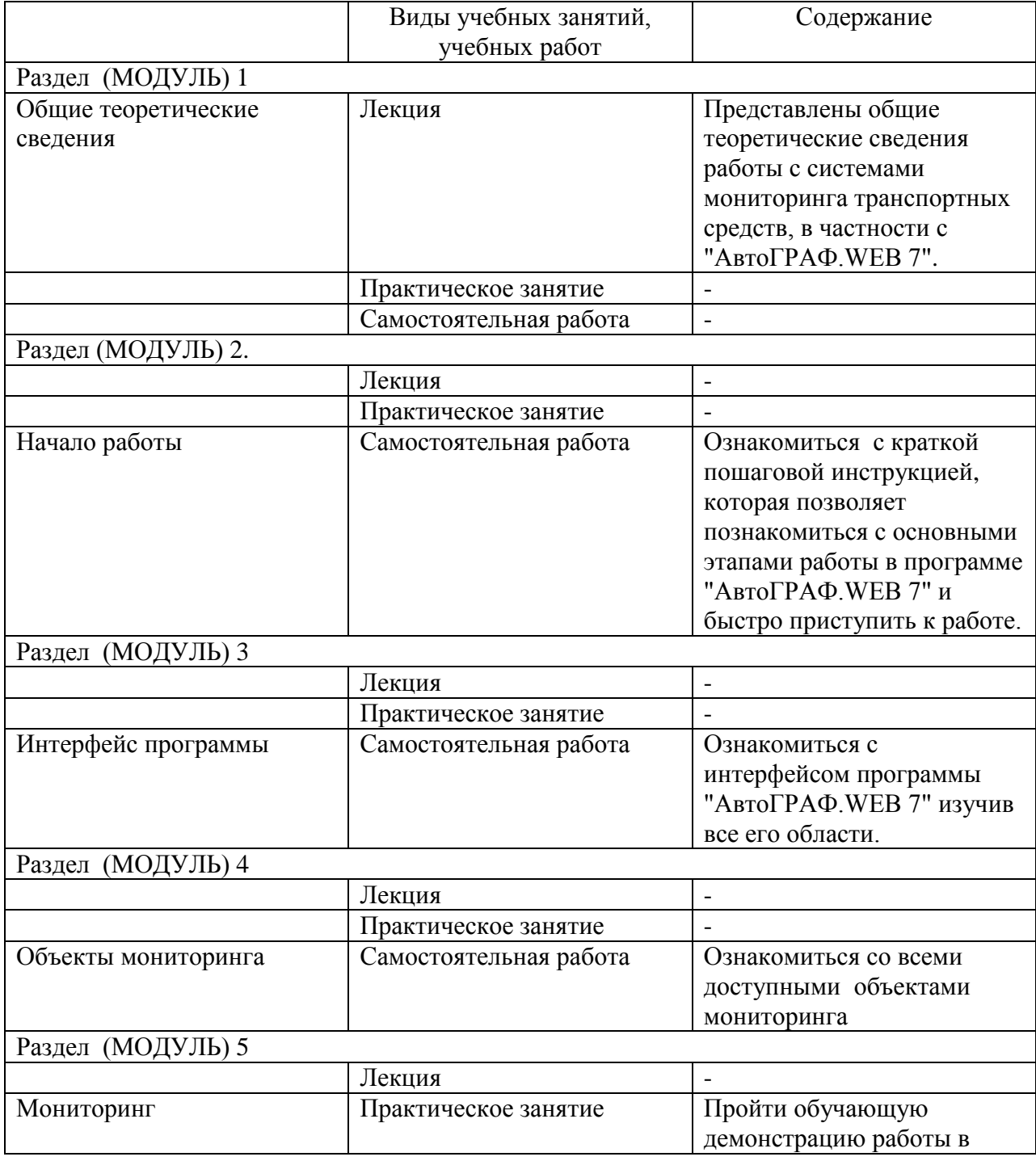

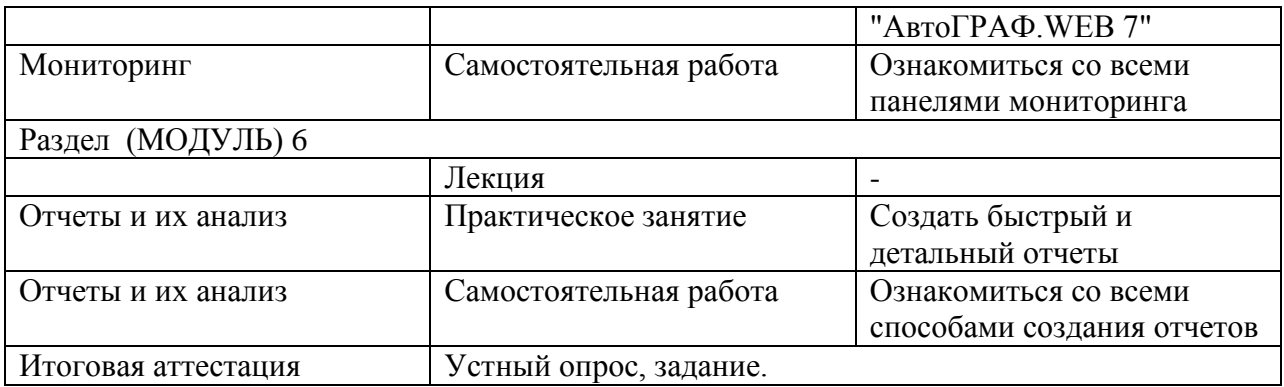

#### 2.3. Текущий контроль

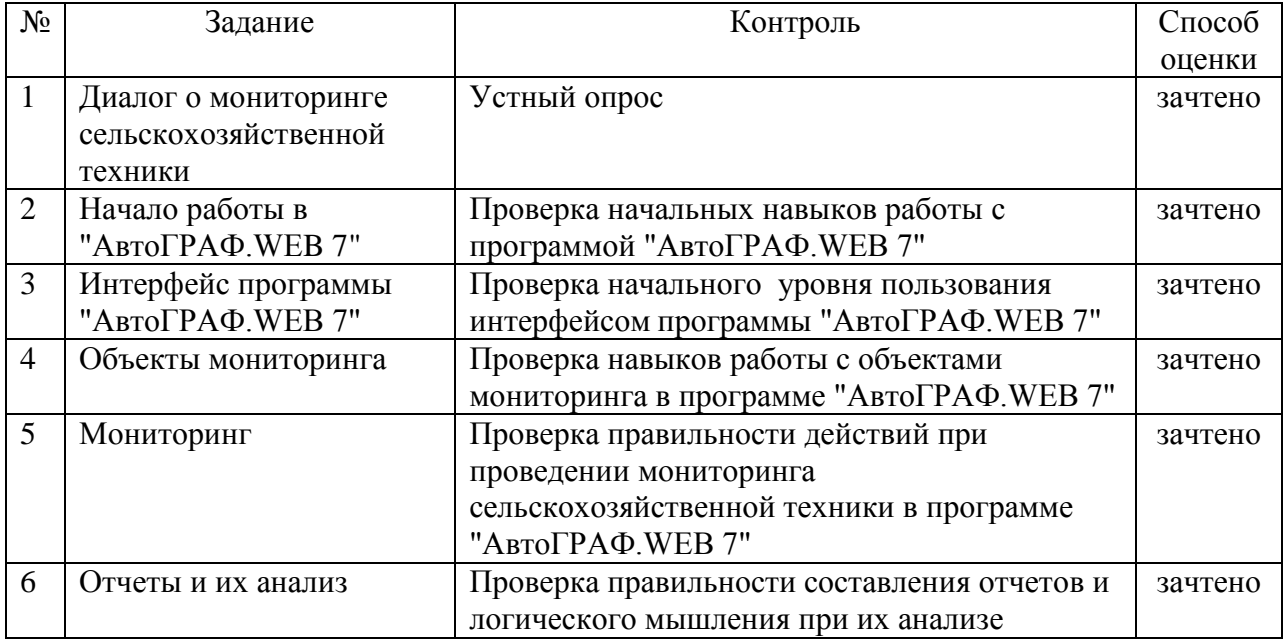

2.4. Итоговый контроль: устный опрос, задание.

Условия получения зачета по итоговому контролю:

Итоговая оценка «зачтено» выставляется при условии 60% правильных ответов на контрольные вопросы для устного опроса и правильном выполнении 60% задания.

# 3. ОРГАНИЗАЦИОННО-ПЕДАГОГИЧЕСКИЕ УСЛОВИЯ РЕАЛИЗАЦИИ ПРОГРАММЫ

3.1 Материально-технические условия реализации программы

Для реализации программы учебной дисциплины предусмотрены:

Учебная аудитория 4203 Компьютерный класс. Оснащенность: Учебная мебель: стол преподавателя, компьютерные столы – 15, компьютерные кресла – 16; Основное оборудование: 15 компьютеров с доступом в электронно-образовательную среду Академии, ЭБС и сети Интернет. Программное обеспечение: Microsoft Windows XP Лицензия 17997859 Microsoft Office Professional 2007 Лицензии 42543554 ПК Pentium(R) Dual – CoreCPUE 5300: 15 шт., имеющие выход в Интернет (в т.ч. для самостоятельной работы).

Программно-прикладное обеспечение:

- ПО "АвтоГРАФ.WEB 7";
- OC MS Windows (новейших версий)
- MS Power Paint;
- Браузеры Opera, Google Chrome.

3.2 Учебно-методическое и информационное обеспечение программы

Основная литература

1. Группа компаний ТехноКом. Система мониторинга и контроля транспорта АвтоГраф. - Текст: электронный - URL: https://www.tk-nav.ru

2. Информационные технологии: методические указания / А.С.Михайлов.- Вологда - Молочное: ФГБОУ ВО Вологодская ГМХА, 2019.- 51 с. - Текст: электронный - URL: https://lk.molochnoe.ru/ebs/notes/2343

Дополнительная литература

1. Цифровые технологии в агропромышленном комплексе: методические указания /Сост. В.В. Суров. – Вологда-Молочное: ФГБОУ ВО Вологодская ГМХА, 2021. – 26 с. - Текст: электронный - URL: https://lk.molochnoe.ru/ebs/notes/2887

Интернет-ресурсы:

1. АвтоГРАФ Web 7 [http://89.22.181.113](http://89.22.181.113/)

3.3. Кадровое обеспечение программы:

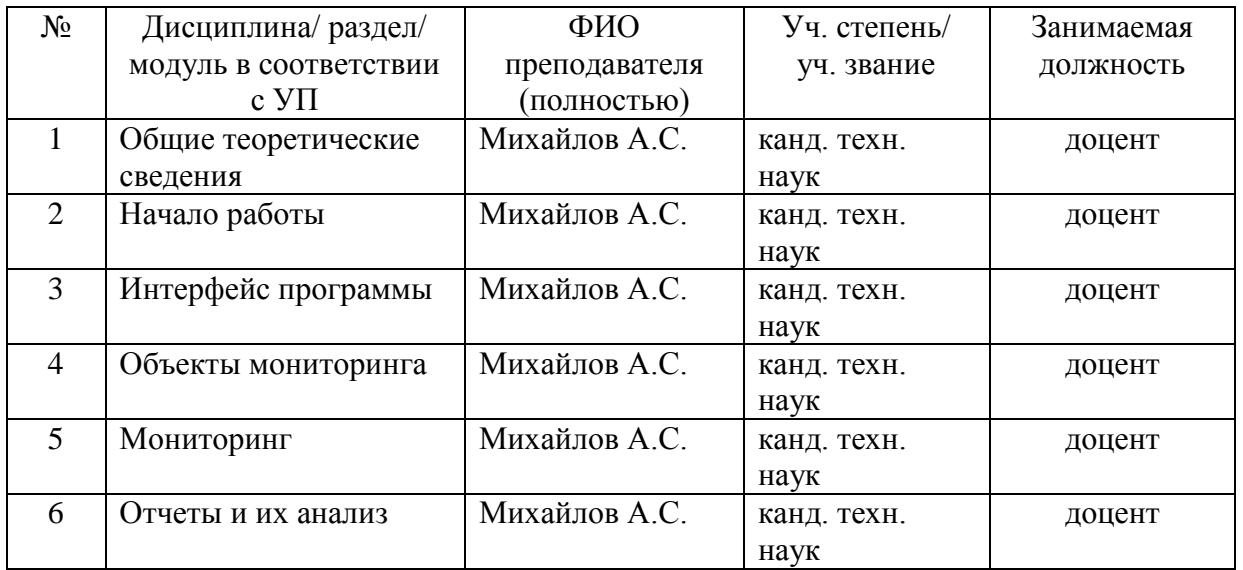

## 4. ОЦЕНОЧНЫЕ МАТЕРИАЛЫ

Контрольные вопросы для устного опроса:

1. Что позволяет выполнять программа "АвтоГРАФ.WEB 7"

2. Основные этапы работы в программе "АвтоГРАФ.WEB 7"?

3. Из каких основных областей состоит интерфейс программы "АвтоГРАФ.WEB 7"?

4. Что такое Объект мониторинга?

5. Какие основные панели расположены на рабочей области программы, необходимые для мониторинга транспорта?

6. Как выполнить разбивку данных транспортного средства на рейсы по различным критериям?

7. Что позволяет выполнить обработчик данных, встроенный в программу "АвтоГРАФ.WEB 7" ?

8. Что позволяет выполнить встроенный в программу "АвтоГРАФ.WEB 7" модуль мониторинга?

9. Позволяет ли программа "АвтоГРАФ.WEB 7" создавать различные отчеты по работе транспортных средств за любой интересующий период?

10. Поддерживает ли программа "АвтоГРАФ.WEB 7" просмотр фотоснимков, если да то при помощи каких кнопок можно выбрать вид списка фотографий?

11. Для чего программа "АвтоГРАФ.WEB 7" позволяет создавать токен?

12. С какими картами программа АвтоГРАФ.WEB 7 поддерживает работу?

13. Для чего и как включить пользовательский режим в программе "АвтоГРАФ.WEB 7"?

14. Из чего состоит структура платформы "АвтоГРАФ.WEB 7"?

15. Для чего предусмотрен чат между пользователями в программе "АвтоГРАФ.WEB 7"?

16. Что такое Геозона?

Задание для итогового контроля:

1. Определить расход топлива с начала эксплуатации трактором Беларус МТЗ-82.1.

2. Определить сливы/заправки трактором Беларус МТЗ-82.1 за прошлый месяц, указать координаты.

3. Выявить максимальную скорость развитую трактором Беларус МТЗ-82.1 за прошлый месяц, указать координаты.

Ответы на задание представить в виде скриншотов областей интерфейса программы "АвтоГРАФ.WEB 7", сохраненных в файле формата PDF.

## 5. РАЗРАБОТЧИКИ (СОСТАВИТЕЛИ) ПРОГРАММЫ

Доцент, канд. техн. наук

Михайлов Андрей Сергеевич

Программа рассмотрена на заседании кафедры технические системы в агробизнесе протокол № 7 от «22» февраля 2024 г.

Заведующий кафедрой

 $\text{min}$